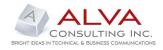

# ONLINE OPERATIONS MANUAL FOR REAL ESTATE MANAGEMENT CLIENT

| BACKGROUND | The project initially started when the client wanted to convert their operations manual, a document already exceeding 500 pages, to a more organized form that their 60+ users could access via their company intranet via a folder structure similar to Microsoft <sup>®</sup> Explorer. The client wanted the existing content of the manual and forms edited to create a more consistent design layout and tone as content was updated and added.                                                                                                    |
|------------|----------------------------------------------------------------------------------------------------|
|            | <ul> <li>As the years passed and the content in the manual grew, the client wanted to convert the operations manual, now over 650 pages in length, to a more user-friendly and searchable online system for their growing user base. The client requested the following design and functionality be available within the new online manual:</li> <li>The design and interface must be similar to the existing online manual and include simple navigation.</li> </ul>                                                                                                    |
|            | <ul> <li>The color scheme had to match existing company web pages.</li> <li>Searchable content.</li> <li>Alphabetical and numerical listing of over 250 forms/exhibits.</li> <li>Fillable forms for saving online or printing.</li> <li>Quarterly updates and new content highlighted on Home page.</li> <li>Access to archived content and quick reference guides.</li> <li>Training sessions and user guide explaining the new online manual functionality.</li> </ul>                                                                                                    |
| AUDIENCE   | Information gathered about the target audience:<br>Most of the users had a beginner/intermediate computer level skill set<br>and were comfortable with a simple navigation look and feel.                                                                                                    |
| Solution   | <ul> <li>Based on the client's requirements, I created the online operations manual using Adobe<sup>®</sup> RoboHelp and Acrobat to manage the design, content and fillable PDF forms. Using these tools made it possible to create and maintain a very user-friendly online manual, in addition to the following benefits and requested functionality.</li> <li>Searchable content throughout the whole online manual that includes chapter text for thirteen sections, forms/exhibits, appendices, archived content and quick reference guides.</li> <li>Alphabetically and numerically organized lists of forms/exhibits so the users can find the form/exhibit they needed in a timely manner.</li> <li>Created 250+ fillable forms for saving online or printing.</li> <li>Communicates new quarterly content changes on the Home page.</li> <li>Easy and cost-effective solution for making future quarterly updates.</li> <li>A user guide that explains how to use the new online manual.</li> </ul> |

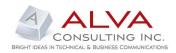

## PROJECT FILE ORGANIZATION

The organizational structure I used for the manual in Adobe<sup>®</sup> Robohelp.

| Heading 1 - 12pt - 100% -                                                                                                    |                                                                                                    |                           |          |                                                                     |                  |                                            |                            |                            |    |
|----------------------------------------------------------------------------------------------------|----------------------------------------------------------------------------------------------------|---------------------------|----------|---------------------------------------------------------------------|------------------|--------------------------------------------|----------------------------|----------------------------|----|
| Project Manager # ×                                                                                                    |                                                                                                    |                           |          |                                                                     |                  |                                            |                            |                            | 4  |
| 3 🗢 🗖 🕅                                                                                                    |                                                                                                    | Document + Heading 1 +    |          |                                                                     |                  |                                            |                            |                            | -  |
| Riviect Files                                                                                                    | Q1 1 Introduction                                                                                                    | 9                         | 2        |                                                                     |                  |                                            |                            |                            |    |
| 🗟 🔁 10_Legal                                                                                                    | () Welcome                                                                                                    | a                         |          |                                                                     |                  |                                            |                            |                            |    |
| 11_Maintenance                                                                                                    | 🕀 🎨 2 Marketing                                                                                                    | Welcome                   |          |                                                                     |                  |                                            |                            |                            |    |
| a 12 Safety                                                                                                    | 🗉 🍫 3 Subsidized Leasing, Move-In and Occupancy                                                                                |                           |          |                                                                     |                  |                                            |                            |                            |    |
| a 🔁 13 Parking                                                                                                    |                                                                                                    | Welcome to the            |          | Operati                                                             | ons Manual. Fo   | or further information a                   | and questions              | on how to                  |    |
| 2 Marketing                                                                                                    | ⊕                                                                                                    | best utilize the features | of the r | ew layout, please read the                                          |                  | Manu                                       | ual User Guide             | 2.                         |    |
| B 3 Subsidized_Leasing                                                                                                    | 6 Certification and Recertification                                                                                            |                           |          |                                                                     |                  |                                            |                            |                            |    |
| B 🔁 4 Market Bate Leasing                                                                                                    |                                                                                                    | Changes Alert - Octo      |          |                                                                     |                  |                                            |                            |                            |    |
| G Collect Rents                                                                                                    |                                                                                                    |                           |          | ade to the online version of the                                    | Operations Ma    | anual in October 2010.                     | . These chan               | ges should b               | Je |
| B G Certification                                                                                                    | H S 10 Legal                                                                                                    | implemented immediate     | eiy.     |                                                                     |                  |                                            |                            |                            |    |
| 7 Moveout                                                                                                    | + St 11 Maintenance                                                                                                    | Text Changes              |          |                                                                     |                  |                                            |                            |                            |    |
| Garage School      Garage School      Garage S | 4 Safety and Emergency                                                                                                    | rext changes              |          |                                                                     |                  |                                            |                            |                            |    |
| B- 3 Insurance                                                                                                    | 😠 🍖 13 Parking Policies                                                                                                    | Chapter 3                 |          |                                                                     |                  |                                            |                            |                            |    |
| Gincurance     Appendices                                                                                                    | 🕀 🍫 Exhibits                                                                                                    |                           | tion on  | requesting utility connection co                                    | infirmation prio | r to move <sub>i</sub> in                  |                            |                            |    |
| Archives                                                                                                    | 😠 🎨 Quick Reference Guides                                                                                                    |                           |          | ot recommendation, then the a                                       |                  |                                            | roval by the R             | Regional                   |    |
|                                                                                                    | 🕞 🎨 Appendices                                                                                                    | Property Manager          | r. The a | applicant should be notified and                                    | the Letter of A  | cceptance- Subsidize                       | ed (Exhibit 3-6            | 65) should be              | з  |
| B-Cu Changes_Alerts<br>B-Cu Exhibits                                                                                                    | 🗄 🎨 Changes Alerts                                                                                                    |                           |          | This letter states that the applic                                  |                  |                                            |                            |                            |    |
| Exites                                                                                                    |                                                                                                    |                           |          | with the office. The Property M                                     |                  | ollow-up with the resid                    | ent prior to mo            | ove-in to                  |    |
| - Jimages<br>GuickRef                                                                                                    |                                                                                                    | confirm that the n        | esident  | has initiated the utility connect                                   | on.              |                                            |                            |                            |    |
| Guidener     Guidener     Schibt 10-1: Reasonable Accommodation Request Verification                                                                                                    |                                                                                                    | Chapter 11                |          |                                                                     |                  |                                            |                            |                            |    |
|                                                                                                    |                                                                                                    |                           | ,        |                                                                     |                  |                                            |                            |                            |    |
| Exhibit 10-10: Payment Agreement                                                                                                    |                                                                                                    |                           |          | entering service requests for or<br>sency calls that are handled by |                  | Technician must be                         | recorded and               | raise and to the           |    |
| Exhibit 10-11: Eviction Action Complaint Authorization                                                                                                    |                                                                                                    |                           |          | in as the office opens the next                                     |                  |                                            |                            |                            | с  |
| — 21 Exhibit 10-12 Power of Authority in Eviction Action                                                                                                    |                                                                                                    |                           |          | ergency" option to code the pri-                                    |                  |                                            |                            |                            | N  |
| Exhibit 10-13: Eviction Action Complaint                                                                                                    |                                                                                                    | as any other serv         |          |                                                                     |                  |                                            |                            |                            | ſ  |
| Exhibit 10-14: Eviction Summons in Eviction Action Complaint                                                                                                    |                                                                                                    |                           |          |                                                                     |                  |                                            |                            |                            |    |
| Exhibit 10-15: Service Information Sheet                                                                                                    |                                                                                                    | Changed "Excel" refere    | nce to " | Xcel"                                                               |                  |                                            |                            |                            |    |
| Exhibit 10-16: Notice of Intention to Evict in North Dakota                                                                                                    |                                                                                                    |                           |          |                                                                     |                  |                                            |                            |                            |    |
| - 2 Exhibit 10-17: Notice of Right to Reasonable Accommodation*                                                                                                    |                                                                                                    | Exhibit Changes           |          |                                                                     |                  |                                            |                            |                            |    |
| Exhibit 10-18: Request for a Reasonable Accommodation Duri                                                                                                    |                                                                                                    |                           |          |                                                                     |                  |                                            |                            |                            |    |
| Exhibit 10-19: Tenant Rights Notice*                                                                                                    |                                                                                                    |                           |          |                                                                     |                  |                                            |                            |                            |    |
| - 🝸 Exhibit 10-2: Termination Letter for Unauthorized Residents in /                                                                                                    | 🛃 T&T Ops Manual Samp 📟 T&T Ops Manual Samp.                                                                                   | La congri La rine         |          |                                                                     |                  |                                            |                            |                            |    |
| — Provide the service Agreement                                                                                                    | Topic List                                                                                                    |                           |          |                                                                     |                  |                                            |                            |                            |    |
| — Exhibit 10-21: Sample Letter for Lost File"                                                                                                    | Al Folders                                                                                                    | 9 %                       |          |                                                                     |                  |                                            |                            |                            |    |
| Exhibit 10-22: Reasonable Accommodation Approval Letter                                                                                                    | -                                                                                                    |                           | 700      | 700.0                                                               |                  | N 15 10 1 5                                | 0.1.01                     |                            | -  |
| Exhibit 10-23: Model Resident Letters"                                                                                                    | File Name Title Title Exhibit 342Move-InAnnual RecettChec Exhibit 34                                                           |                           | TOC      | TOC Name                                                            | Index            | Modified Date<br>10/28/2010 11:20 AM       | Style Sheet<br>default.cas | Status<br>In Progress      |    |
| - 🝸 Exhibit 10-24: Letter to Resident at Move-In and Annual (Griev                                                                                                    | <ul> <li>Exhibit_3-42Move-InAnnual_HecettUhec Exhibit 3-4</li> <li>Exhibit_3-35_236Section8_LeaseAgreem Exhibit 3-3</li> </ul> |                           |          |                                                                     | No               | 10/28/2010 11:20 AM<br>10/28/2010 11:19 AM | default.css<br>default.css | In Progress<br>In Progress |    |
| - 🝸 Exhibit 10-25: Trespass Advisory Notice                                                                                                    | Exhibit_3535_2565ection6_Lease-greent Exhibit 35     UtilityCutOff.htm Utility Cut-1                                           |                           | Yes      | Manual Sample                                                       | No               | 10/28/2010 10:42 AM                        | default.css                | In Progress                |    |
| - 191 Evisibil 10,00 "And Justice for All' Dister"                                                                                                    |                                                                                                    |                           |          |                                                                     |                  |                                            |                            |                            |    |

# HOME/WELCOME PAGE

The view on the Home page consists of the table of contents, a link to the user guide, recent quarterly changes and the Search function.

#### Contents Search U1 Introduction Welcome Z Marketing S Ubsidized Leasing. Move-In and Occupancy 4 Market Rate Leasing. Move-In and Occupancy 5 Collecting and Recording Rents 5 Collecting and Recording Rents 7 Move-Out Home > 1 Introduction > Welcome Welcome Online Operations Manual. For further Welcome to the information and questions on how to best utilize the features of the new layout, please read the Manual User Guide. 7 Move-Out Changes Alert - October 2010 8 Financial 9 Insurance The following changes were made to the online version of the Operations Manual in October 10 Legal 11 Maintenance 12 Safety and Emergency 13 Parking Policies 2010. These changes should be implemented immediately Text Changes Exhibits Chapter 3 Quick Reference Guides 3.3.1 #4: Information on requesting utility connection confirmation prior to move-in. Appendices If the report has an accept recommendation, then the application may be accepted Changes Alerts after approval by the Regional Property Manager. The applicant should be notified and the Letter of Acceptance-Subsidized (Exhibit 3-65) should be mailed to the applicant. This letter states that the applicant must connect any required utilities prior to move-in and confirm this information with the office. The Property Manager must follow-up with the resident prior to move-in to confirm that the resident has initiated the utility connection. Chapter 11 • 11.7.2: #4 Process for entering service requests for on-call work. All after-hours and emergency calls that are handled by a Maintenance Technician

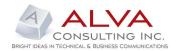

# **ONLINE DESIGN AND LAYOUT SAMPLE**

### CHAPTER CONTENT AND VIEW PANE

Clicking on a chapter or exhibit link in the TOC navigation pane (left) displays the contents in the scrollable view pane (right).

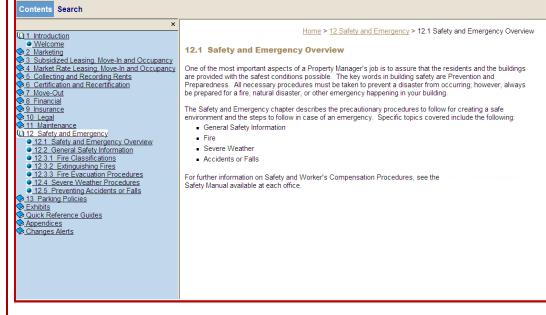

## SEARCH FUNCTION

Clicking Search on the Home page launches the search function. Entering search criteria in the text box and pressing Enter on the keyboard displays search results below the search text box. Clicking on a link from the results displays the content in the view pane.

| Contents Search |                                                                                                    |
|-----------------|----------------------------------------------------------------------------------------------------|
|                 | Welcome         Welcome to the       Online Operations Manual. For further information and questions on how to best utilize the features of the new layout, please read the         Changes Alert - October 2010         The following changes were made to the online version of the Operations Manual in October 2010. These changes should be implemented immediately.         Text Changes                                                                                                    |
|                 | Chapter 3<br>• 3.3.1 #4: Information on requesting utility connection confirmation prior to move-in.<br>If the report has an accept recommendation, then the application may be accepted<br>after approval by the Regional Property Manager. The applicant should be notified<br>and the Letter of Acceptance- Subsidized (Exhibit 3-65) should be mailed to the<br>applicant. This letter states that the applicant must connect any required utilities<br>prior to move-in and confirm this information with the office. The Property Manager<br>must follow-up with the resident prior to move-in to confirm that the resident has<br>initiated the utility connection. |

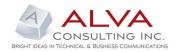

# **ONLINE DESIGN AND LAYOUT SAMPLE**

### EXHIBITS (FORMS) ORGANIZED BY EACH CHAPTER NUMERICALLY

The exhibit number is the link that displays the fillable PDF form. The form opens in a new window allowing the user to fill in the form and then save or print the completed form.

| ×                                                                                       |                        |                                                                        | Users & Eshibits & Eshibits by Obserts |
|-----------------------------------------------------------------------------------------|------------------------|------------------------------------------------------------------------|----------------------------------------|
| 1 Introduction                                                                          |                        |                                                                        | Home > Exhibits > Exhibits by Chapte   |
| Welcome                                                                                 | The state of the state | hu Ohan fan                                                            |                                        |
| 2 Marketing                                                                             |                        | by Chapter                                                             |                                        |
| 3 Subsidized Leasing, Move-In and Occ<br>4 Market Rate Leasing, Move-In and Oc          |                        | den die 10e van eeste die be 1990 waar wat 1700 ek te van Kana         |                                        |
| <u>4 Market Rate Leasing, Move-in and Oc</u><br><u>5 Collecting and Recording Rents</u> | Exhibits ma            | rked with an asterisk (*) are not fillable online.                     |                                        |
| 6 Certification and Recertification                                                     | Chapter 2              | : Marketing                                                            |                                        |
| 7 Move-Out                                                                              | Exhibit                |                                                                        |                                        |
| 8 Financial                                                                             | Number                 | Exhibit Title                                                          |                                        |
| 9 Insurance                                                                             | 2-1                    | Marketing Report                                                       |                                        |
| 10 Legal                                                                                | 2-2                    | Guest Welcome Card                                                     |                                        |
| 11 Maintenance                                                                          | 2-3                    | Confidential Shopping Report*                                          |                                        |
| 12 Safety and Emergency<br>13 Parking Policies                                          | 2-3                    | Daily Traffic and Prospect Log                                         |                                        |
| Exhibits                                                                                | 2-4                    |                                                                        |                                        |
| Exhibits Alpha Sort                                                                     |                        | Weekly Traffic Summary Form (Removed this exhibit March 2008)          |                                        |
| Exhibits by Chapter                                                                     | 2-6                    | Availability Report (Removed this exhibit January 2008)                |                                        |
| Quick Reference Guides                                                                  | 0                      | Out-different of the sector Marcola and October 201                    |                                        |
| Quick Reference Guides                                                                  |                        | Subsidized - Leasing, Move-In and Occupancy                            |                                        |
| Appendices                                                                              | Exhibit<br>Number      | man and a man                                                          |                                        |
| Changes Alerts                                                                          |                        | Exhibit Title                                                          |                                        |
|                                                                                         | 3-1                    | MCC Rental Application                                                 |                                        |
|                                                                                         | 3-2                    | RHR Application (Removed this exhibit January 2008)                    |                                        |
|                                                                                         | <u>3-3</u>             | Rental Application for Subsidized Housing Assistance*                  |                                        |
|                                                                                         | <u>3-3RD</u>           | Rural Development Rental Application for Subsidized Housing Assistance |                                        |
|                                                                                         | <u>3-4</u>             | Resident Selection Criteria*                                           |                                        |
|                                                                                         | 3-6                    | Owner's Notice Number 1                                                |                                        |
|                                                                                         | <u>3-7</u>             | Family Summary Sheet                                                   |                                        |
|                                                                                         | <u>3-8</u>             | Declaration of Section 214 Status                                      |                                        |
|                                                                                         | <u>3-9</u>             | Applicant Verification Consent Form                                    |                                        |
|                                                                                         | <u>3-10</u>            | Documents Required Form for Noncitizens*                               |                                        |
|                                                                                         | 3-11                   | Request for Extension*                                                 |                                        |
|                                                                                         | 3-12                   | Owner's Notice Number 2                                                |                                        |
|                                                                                         | 3-13                   | Option Sheet*                                                          |                                        |
|                                                                                         | 3-14                   | Owner's Notice Number 3 - Final Decision on Immigration Status         |                                        |
|                                                                                         | 3-15                   | Waiting List (Removed this exhibit January 2008)                       |                                        |
|                                                                                         | 3-16                   | Waiting List Placement - Citizen                                       |                                        |
|                                                                                         |                        |                                                                        |                                        |
|                                                                                         | 3-16RD                 | Rural Development Waiting List Placement                               |                                        |

#### EXHIBITS (FORMS) ORGANIZED ALPHABETICALLY

The exhibit title is the link that displays the fillable PDF form. The form opens in a new window allowing the user to fill in the form and then save or print the completed form.

| ×                                                 |                                                                     |         | Home > Exhibits > Exhibits Alpha |
|---------------------------------------------------|---------------------------------------------------------------------|---------|----------------------------------|
| <u>1 Introduction</u>                             |                                                                     |         | Home > Exhibits > Exhibits Alpha |
| <u>Welcome</u> 2 Marketing                        | Exhibits Alpha Sort                                                 |         |                                  |
| 3 Subsidized Leasing, Move-In and Oci             |                                                                     |         |                                  |
| 4 Market Rate Leasing, Move-In and Oc             |                                                                     |         |                                  |
| 5 Collecting and Recording Rents                  |                                                                     |         |                                  |
| 6 Certification and Recertification<br>7 Move-Out |                                                                     | Exhibit |                                  |
| 8 Financial                                       | Exhibit Title                                                       | Number  | _                                |
| ≥ 9 Insurance                                     | 10-Day Notice of Abandoned Property (MN)                            | 7-28    | _                                |
| >10 Legal                                         | 14-Day Notice                                                       | 7-6     |                                  |
| 11 Maintenance                                    | 236 / Section 8 Lease Agreement                                     | 3-35    |                                  |
| 12 Safety and Emergency                           | Access to Unit of Deceased Resident                                 | 7-18    |                                  |
| 13 Parking Policies                               | Accident / Loss Investigation Report                                | 9-2     |                                  |
| Exhibits<br>Exhibits Alpha Sort                   | Accounts Payable (A/P) Coding Slip                                  | 8-1     |                                  |
| <ul> <li>Exhibits by Chapter</li> </ul>           | ACH Opt-Out                                                         | 5-9     |                                  |
| Quick Reference Guides                            | Alimony / Spousal Maintenance / Parental Support Verification       | 6-13    |                                  |
| Quick Reference Guides                            | "And Justice for All" Poster RD                                     | 10-26   |                                  |
| Appendices                                        | Animal/Pet Policy Addendum for Market Rate Properties               | 4-14    |                                  |
| Changes Alerts                                    | Animal/Pet Policy Addendum for Elderly and Disabled Properties      | 3-44    |                                  |
|                                                   | Animal/Pet Policy Addendum for Subsidized Family Properties and for | 3-30    |                                  |
|                                                   | Assistance Animals Needed to Provide Accommodation for a Disability |         |                                  |
|                                                   | Annual Recertification Checklist for Subsidized Properties          | 6-6     |                                  |
|                                                   | Annual Recertification Information                                  | 6-7     |                                  |
|                                                   | Annual Recertification Initial Notice                               | 3-32    |                                  |
|                                                   | Apartment Turn-Over Checklist*                                      | 7-7     |                                  |
|                                                   | Applicant Verification Consent Form                                 | 3-9     |                                  |
|                                                   | Asset Verification                                                  | 6-14    |                                  |
|                                                   | Balance Due Notice                                                  | 5-12    |                                  |
|                                                   | Bedbug Extermination Procedures                                     | 11-22   |                                  |
|                                                   | Building Key Addendum - Market Rate Properties Only                 | 7-26    |                                  |
|                                                   | Capital Expenditure Requisition                                     | 7-8     |                                  |
|                                                   | Certification for Qualified Long-Term Care Insurance Premium        | 6-31    |                                  |
|                                                   | Certification Questionnaire*                                        | 3-72    | 1                                |
|                                                   | Certification Questionnaire                                         | 6-5     | 7                                |
|                                                   | Check Request                                                       | 8-7     | 1                                |
|                                                   | Child / Dependent Care Expense Verification                         | 6-15    | 1                                |
|                                                   | Objet Company Visite attack                                         | 0.40    | -                                |

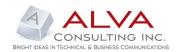

### SAMPLE OF FILLABLE FORM (PDF)

The form opens in a separate window using Acrobat® Reader allowing the user to fill in, save or print the completed form.

| 0_1_Introduction<br>● Welcome<br>≥_2_Marketing                                                                                                    |                     | out the following | ng form.                      |                                         | 00104.378                            |     | <b>.</b>             | · (, | <u>,</u> |      |                                   | Find | Highligh |
|----------------------------------------------------------------------------------------------------|---------------------|-------------------|-------------------------------|-----------------------------------------|--------------------------------------|-----|----------------------|------|----------|------|-----------------------------------|------|----------|
| 3 Subsidized Leasing, Move-In and Occupancy<br>4 Market Rate Leasing, Move-In and Occupancy<br>5 Collecting and Recording Rents<br>6 Certification and Recertification<br>7.7 Move-Out<br>8.8 Financial<br>9.9 Insurance | <b>₽</b><br>■<br>#1 | Exhibit           | 3-7: Family Summa             | ary Sheet                               |                                      |     |                      |      | _        |      |                                   |      |          |
| 10 Legal                                                                                                    | 1.0                 | EAN               | SUMMARY SHEET                 |                                         |                                      |     |                      |      | IOB      | RESP | PLETED BY OWNER'S<br>PRESENTATIVE |      |          |
|                                                                                                    | <b>1</b>            | MBR. NO.          | LAST NAME OF<br>FAMILY MEMBER | FIRST NAME                              | RELATIONSHIP TO<br>HEAD OF HOUSEHOLD | SEX | DATE OF<br>BIRTH     | 1    | 2        | 3    | DATE VERIFIED                     | 4    |          |
| ≥ <u>13 Parking Policies</u><br>2 Exhibits                                                                                                    |                     | Head              | John Smith                    | THE REAL                                | and a most hold                      |     |                      |      | -        | ~    | 2.112 1010 20                     | -    |          |
| Exhibits Alpha Sort                                                                                                    |                     | 2                 |                               |                                         |                                      |     |                      |      |          |      |                                   |      |          |
| <ul> <li>Exhibits by Chapter</li> <li>Quick Reference Guides</li> </ul>                                                                                                    |                     | 3                 |                               |                                         |                                      |     |                      |      |          |      |                                   |      |          |
| Appendices<br>Changes Alerts                                                                                                    |                     | 4                 |                               |                                         |                                      |     |                      |      |          |      |                                   |      |          |
| Changes Alerts                                                                                                    |                     | 5                 |                               |                                         |                                      |     |                      |      |          |      |                                   |      |          |
|                                                                                                    |                     | 6                 |                               |                                         |                                      |     |                      |      |          |      |                                   |      |          |
|                                                                                                    |                     | 7                 |                               |                                         |                                      |     |                      |      |          |      |                                   |      |          |
|                                                                                                    |                     | 8                 |                               |                                         |                                      |     |                      |      |          |      |                                   |      |          |
|                                                                                                    |                     | 9                 |                               |                                         |                                      |     |                      |      |          |      |                                   |      |          |
|                                                                                                    |                     | 10                |                               |                                         |                                      |     |                      |      |          |      |                                   |      |          |
|                                                                                                    |                     | 11                |                               |                                         |                                      |     |                      |      |          |      |                                   |      |          |
|                                                                                                    |                     | 12                |                               |                                         |                                      |     |                      |      |          |      |                                   |      |          |
|                                                                                                    |                     | Declaration       | h Legend:                     | 1 - Citizens/Natio<br>2 – Noncitizens 6 |                                      |     | 3 – All o<br>4 – Not |      |          |      | ty                                |      |          |
|                                                                                                    | 🦈                   |                   |                               |                                         | APRIL 2008                           |     |                      |      |          |      |                                   |      |          |

### LIST OF QUICK REFERENCE GUIDES

Clicking on a Quick Reference Guide opens the document.

| <u>1 Introduction</u>                                                                                                    |                                                                       | Home > Quick Reference Guides > Quick Reference Guides |
|----------------------------------------------------------------------------------------------------|-----------------------------------------------------------------------|--------------------------------------------------------|
| <u>Welcome</u> <u>2 Marketing</u>                                                                                                    | Quick Reference Guides                                                |                                                        |
| <u>3 Subsidized Leasing Move-In and Operation</u> <u>4 Market Rate Leasing Move-In and Operation</u> <u>5 Collecting and Recording Rents</u> <u>6 Certification and Recertification</u> |                                                                       |                                                        |
| 7 Move-Out                                                                                                    | Quick Reference Guide Title                                           |                                                        |
| 8 Financial<br>9 Insurance                                                                                                    | <ul> <li>Processing Applications at Subsidized Properties*</li> </ul> |                                                        |
| 10 Legal                                                                                                    | Collecting and Recording Rents*                                       |                                                        |
| 11 Maintenance                                                                                                    | <ul> <li>Renewal Processing at Market Rate Properties*</li> </ul>     |                                                        |
| 12 Safety and Emergency<br>13 Parking Policies                                                                                                    | Annual Certifications at Subsidized Properties*                       |                                                        |
| Exhibits                                                                                                    |                                                                       |                                                        |
| <ul> <li>Exhibits Alpha Sort</li> <li>Exhibits by Chapter</li> </ul>                                                                                                    | <ul> <li>Interim Certifications at Subsidized Properties*</li> </ul>  |                                                        |
| Quick Reference Guides                                                                                                    | <ul> <li>Verifications at Subsidized Properties*</li> </ul>           |                                                        |
| Quick Reference Guides                                                                                                    | <ul> <li><u>Reviewing Ending Balances*</u></li> </ul>                 |                                                        |
| Appendices Changes Alerts                                                                                                    | Managing Facilities*                                                  |                                                        |
|                                                                                                    | Move-Out Process*                                                     |                                                        |
|                                                                                                    | <ul> <li>OneSite Monthly Tasks by Role*</li> </ul>                    |                                                        |
|                                                                                                    | OneSite Property Review                                               |                                                        |
|                                                                                                    | OneSite Reports*                                                      |                                                        |
|                                                                                                    | <ul> <li>OneSite Letters and Notices*</li> </ul>                      |                                                        |
|                                                                                                    | <ul> <li>Application Criteria*</li> </ul>                             |                                                        |
|                                                                                                    | <ul> <li>Student Income Calculation*</li> </ul>                       |                                                        |
|                                                                                                    | Pet Policy Procedures*                                                |                                                        |

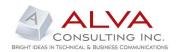

## TABLE OF CONTENTS FOR THE ONLINE MANUAL USER GUIDE

Clicking the Manual User Guide link on the Home page opens the Online Operations Manual User Guide.

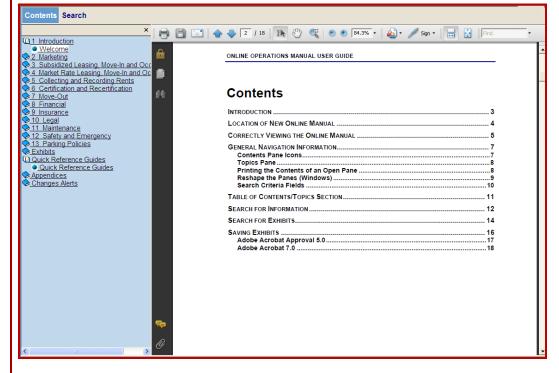